# **МИНИСТЕРСТВО ПРОСВЕЩЕНИЯ РОССИЙСКОЙ ФЕДЕРАЦИИ**

#### **Вурнарский муниципальный округ**

# **Чувашской Республики**

# **МБОУ "Азимсирминская СОШ"**

УТВЕРЖДЕНО

 ДОКУМЕНТ ПОДПИСАН ЭЛЕКТРОННОЙ ПОДПИСЬЮ

Сертификат: 43D5E39C23917EEB97B5844A157BC8AD Владелец: СТЕПАНОВА ЮЛИЯ ПАВЛОВНА Действителен: с 17.01.2023 до 11.04.2024

Директор МБОУ "Азимсирминская СОШ"

\_\_\_\_\_\_\_\_\_\_\_\_\_\_\_\_\_\_Ю. П. Степанова

Приказ № 100 от «28» августа 2023 г.

# **РАБОЧАЯ ПРОГРАММА**

**учебного курса «Компьютерная графика»**

для обучающихся 10 класса

**д. Азим-Сирма 2023**

# **ПОЯСНИТЕЛЬНАЯ ЗАПИСКА**

Рабочая программа курса «Компьютерная графика» предназначена для 10 класса, интересующихся предметом и направлена на повышение познавательного интереса к предмету, а также на развитие творческих способностей учащихся. Программа предполагает учет потребностей, интересов и склонностей учащихся, создание условий для их социального, культурного и профессионального самоопределения, творческой самореализации, развитие мотивации к познанию и творчеству.

Программа прививает навыки и умение работать с графическими программами и способствует формированию эстетической культуры. Программа учит видеть красоту реального мира. Наиболее эффективным и удобным для восприятия видом информации была, есть и в обозримом будущем будет информация графическая. Работа с графикой на компьютере всѐ больше становится неотъемлемой частью компьютерной грамотности любого человека. Люди самых разных профессий применяют компьютерную графику в своей работе.

Данный курс направлен на:

1. Формирование умений и навыков работать в графических редакторах, умения создавать простейшие презентации.

2. Развитие у школьников познавательного интереса, творческой активности, теоретического, творческого мышления, а также формирование операционного мышления, направленного на выбор оптимальных решений.

3. Развитие памяти, внимательности, логического мышления, воспитание информационной культуры.

4. Развитие умения работать с дополнительными программами, правильно выбирать источники дополнительной информации.

5. Совершенствование навыков работы и повышение интереса к современным компьютерным технологиям.

6. Углубление, обобщение и систематизация знаний по программному обеспечению ПК.

Структура курса предполагает изучение теоретического материала и проведение практических занятий на персональном компьютере с целью применения на практике полученных теоретических знаний.

Цель программы: научить учащихся создавать и редактировать изображение, используя инструменты графических программ.

Данная цель достигается решениями следующих задач:

Задачи**:**

✔ развивать основные навыки и умения использования прикладных компьютерных программ;

✔ научить самостоятельно подходить к творческой работе;

✔ формировать у обучающихся представление об информационной деятельности человека и информационной этике как основах современного информационного общества;

✔ развивать познавательные, интеллектуальные и творческие способности обучающихся, выработать навыки применения средств ИКТ в повседневной жизни, при выполнении индивидуальных и коллективных проектов.

На изучение компьютерной графики отводится 35 часов из расчета 1 час в неделю.

# **СОДЕРЖАНИЕ ОБУЧЕНИЯ**

#### **Модуль 1. Введение в компьютерную графику. Методы представления графических изображений.**

#### **1. Основные виды графики.**

Растровая графика. Достоинства растровой графики. Недостатки растровой графики. Векторная графика. Достоинства векторной графики. Недостатки векторной графики. Сравнение растровой и векторной графики. Особенности растровых и векторных программ.

#### **2. Цвет в компьютерной графике**

Описание цветовых оттенков на экране монитора и на принтере (цветовые модели). Цветовая модель RGB. Формирование собственных цветовых оттенков на экране монитора. Цветовая модель CMYK. Формирование собственных цветовых оттенков при печати изображений. Взаимосвязь цветовых моделей RGB и CMYK. Кодирование цвета в различных графических программах. Цветовая модель HSB (Тон — Насыщенность — Яркость).

#### **3. Векторные и растровые форматы.**

Методы сжатия графических данных. Сохранение изображений в стандартных форматах, а также собственных форматах графических программ. Преобразование файлов из одного формата в другой.

# **Модуль 2. Растровый графический редактор Paint.NET**

# **1. Знакомство с Paint.NET.**

Знакомство с редактором. Тип лицензии. История создания и назначение редактора. Окна и панели инструментов редактора. (Инструменты выделения, масштабирования, кадрирования изображения. Компоненты окна изображения). Инструменты цвета.

# **2. Инструменты и диалоги.**

Инструменты рисования: карандаш, кисть, ластик, аэрограф, перо, размывание, резкость, осветление, затемнение. Клонирование изображения. Заливка. Диалоги: навигация, история отмен, выбор цвета, кистей, текстуры, градиента, палитры, выбора шрифтов.

# **3. Текст**

Вставка текста. Параметры текста. Форматирование текста. Диалоги: навигация, история отмен, выбор цвета, кистей, текстуры, градиента, палитры, выбора шрифтов.

# **4. Инструмент Штамп**

Инструменты Штамп и Штамп с перспективой. Выделение переднего плана. Выделение объекта: Умные ножницы. Контуры. Выделение произвольных областей

#### **5. Работа со слоями**

Слои. Атрибуты слоя. Перемещение, удаление слоя. Совмещение нескольких изображений. Эффект движения.

#### **6. Рисование геометрических фигур**

Рисование геометрических фигур (Рисование прямоугольников, квадратов, овалов, окружностей, используя инструменты выделения прямоугольных и эллиптических областей, заливка цветом или шаблоном). Рисование объемных фигур.

#### **7. Работа с изображением. Фильтры.**

Сканирование изображений. Характеристики сканеров. Коррекция и сохранение изображения. Формат изображений. Фильтры. Создание и оптимизация изображений для Web-страниц.

#### **8. Анимация в Paint.NET.**

Создание анимационного текста. Анимация изображений. Сменяющиеся кадры. Постепенно появляющиеся и исчезающие рисунки, текст.

# *9.* **Творческий проект**

# **ПЛАНИРУЕМЫЕ РЕЗУЛЬТАТЫ ОСВОЕНИЯ УЧЕБНОГО КУРСА «КОМПЬЮТЕРНАЯ ГРАФИКА» НА УРОВНЕ СРЕДНЕГО ОБЩЕГО ОБРАЗОВАНИЯ**

# **ЛИЧНОСТНЫЕ РЕЗУЛЬТАТЫ**

1) сформированность мировоззрения, соответствующего современному уровню развития науки и техники;

2) готовность и способность к образованию, в том числе самообразованию, на протяжении всей жизни; сознательное отношение к непрерывному образованию как условию успешной профессиональной и общественной деятельности;

3) навыки сотрудничества со сверстниками, детьми младшего возраста, взрослыми в образовательной, учебно- исследовательской, проектной и других видах деятельности;

4) эстетическое отношение к миру, включая эстетику научного и технического творчества;

5) осознанный выбор будущей профессии и возможностей реализации собственных жизненных планов; отношение к профессиональной

деятельности как возможности участия в решении личных, общественных, государственных, общенациональных проблем.

# **МЕТАПРЕДМЕТНЫЕ РЕЗУЛЬТАТЫ**

1) умение самостоятельно определять цели деятельности и составлять планы деятельности; самостоятельно осуществлять, контролировать и корректировать деятельность; использовать все возможные ресурсы для достижения поставленных целей и реализации планов деятельности; выбирать успешные стратегии в различных ситуациях;

2) умение продуктивно общаться и взаимодействовать в процессе совместной деятельности, учитывать позиции других участников деятельности, эффективно разрешать конфликты;

3) владение навыками познавательной, учебно-исследовательской и проектной деятельности, навыками разрешения проблем; способность и готовность к самостоятельному поиску методов решения практических задач, применению различных методов познания;

4) готовность и способность к самостоятельной информационнопознавательной деятельности, включая умение ориентироваться в различных источниках информации, критически оценивать и интерпретировать информацию, получаемую из различных источников;

5) умение использовать средства информационных и коммуникационных технологий в решении когнитивных, коммуникативных и организационных задач с соблюдением требований эргономики, техники безопасности, гигиены, ресурсосбережения, правовых и этических норм, норм информационной безопасности.

# **ПРЕДМЕТНЫЕ РЕЗУЛЬТАТЫ**

*Обучающийся научится:*

Редактировать изображения в растровом графическом редакторе (Paint.NET):

1) выделять фрагментыизображений с использованием различных инструментов (область (прямоугольное и эллиптическое выделение), лассо (свободное выделение), волшебная палочка (выделение связанной области) и др.);

2) перемещать, дублировать, вращать выделенные области;

3) редактировать фотографии с использованием различных средств художественного оформления;

- 4) сохранять выделенные области для последующего использования;
- 5) монтировать фотографии (создавать многослойные документы);
- 6) раскрашивать чѐрно-белые эскизы и фотографии;
- 7) применять к тексту различные эффекты;
- 8) выполнять тоновую коррекцию фотографий;
- 9) выполнять цветовую коррекцию фотографий;
- 10) ретушировать фотографии.

*Обучающийся получит возможность*:

1) сформировать представлений об особенностях, достоинствах и недостатках растровой и векторной графики;

2) систематизация знаний, относящихся к методам описания цветов в компьютерной графике (цветовые модели), способам получения цветовых оттенков на экране монитора и принтере;

3) сформировать базовых навыков и умений по соблюдению требований техники безопасности, гигиены и ресурсосбережения при работе со средствами информатизации;

4) сформировать представлений об проблемах преобразования графических файлов;

5) владеть стандартными приѐмами монтировать фотографии (создавать многослойные документы), раскрашивания черно-белые эскизы и фотографии; применять к тексту различные эффекты; выполнять цветовую и тоновую коррекцию фотографий; ретушировать фотографии; выполнять обмен файлами между графическими программами.

# **ТЕМАТИЧЕСКОЕ ПЛАНИРОВАНИЕ**

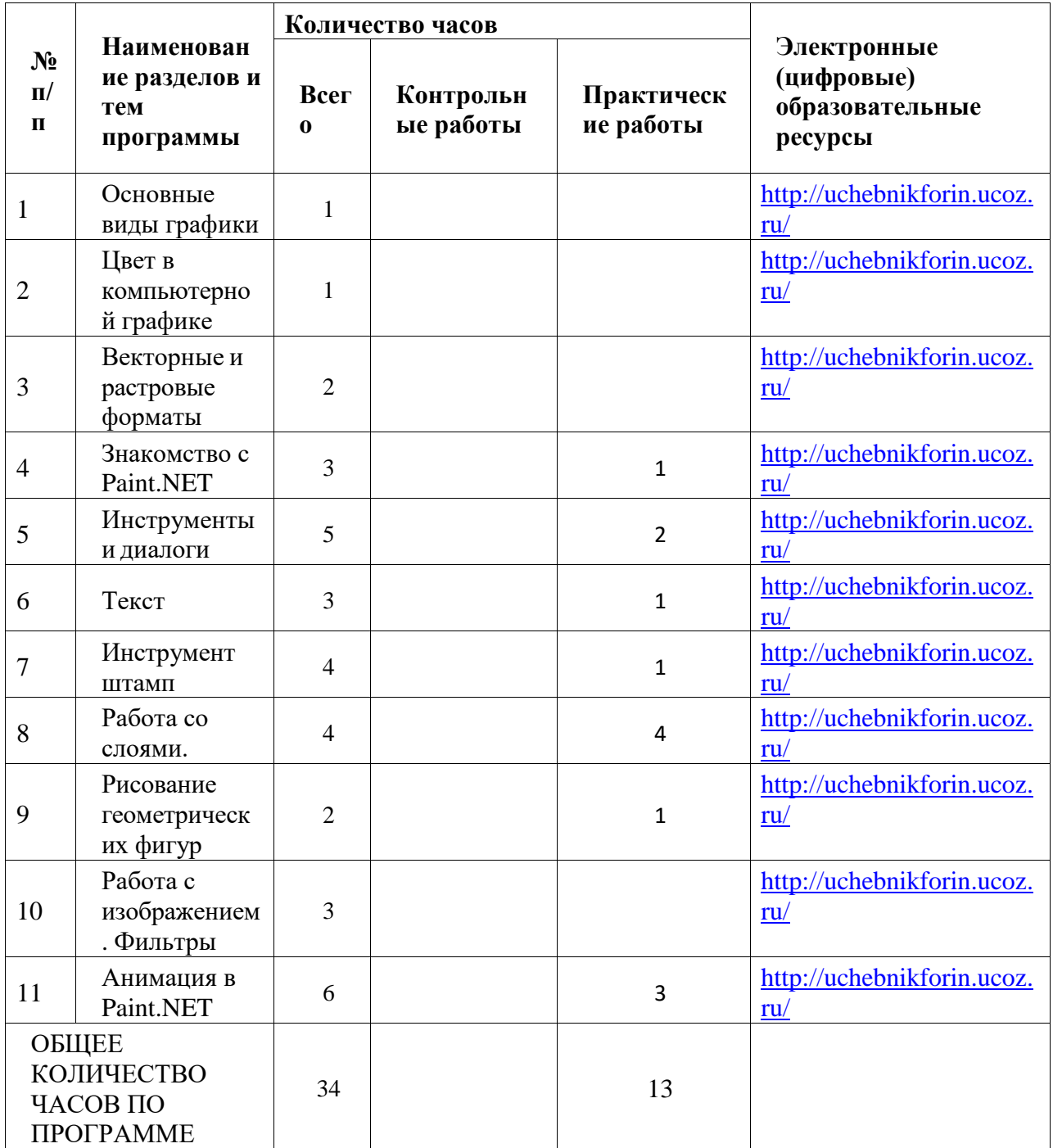

# **ПОУРОЧНОЕ ПЛАНИРОВАНИЕ**

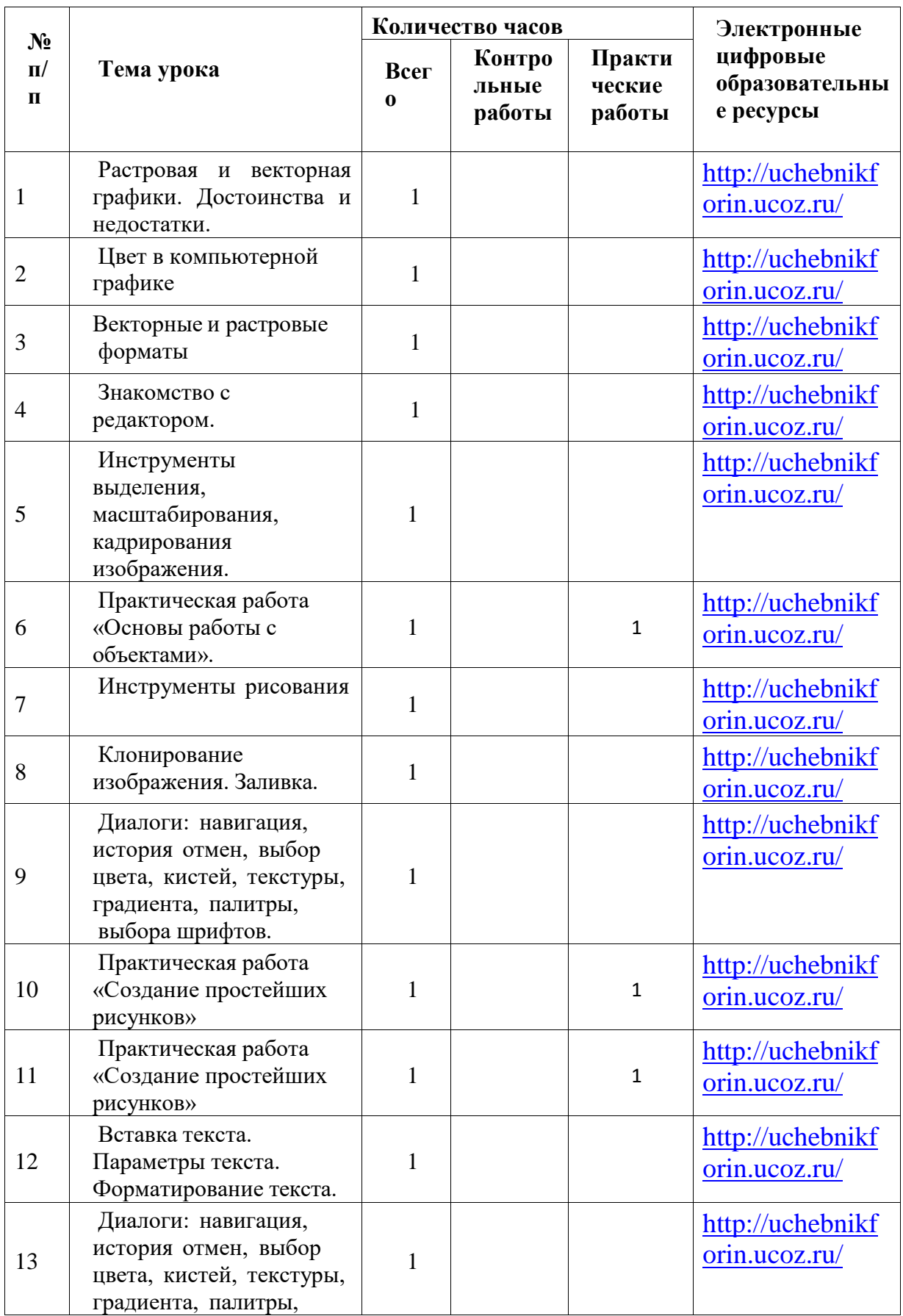

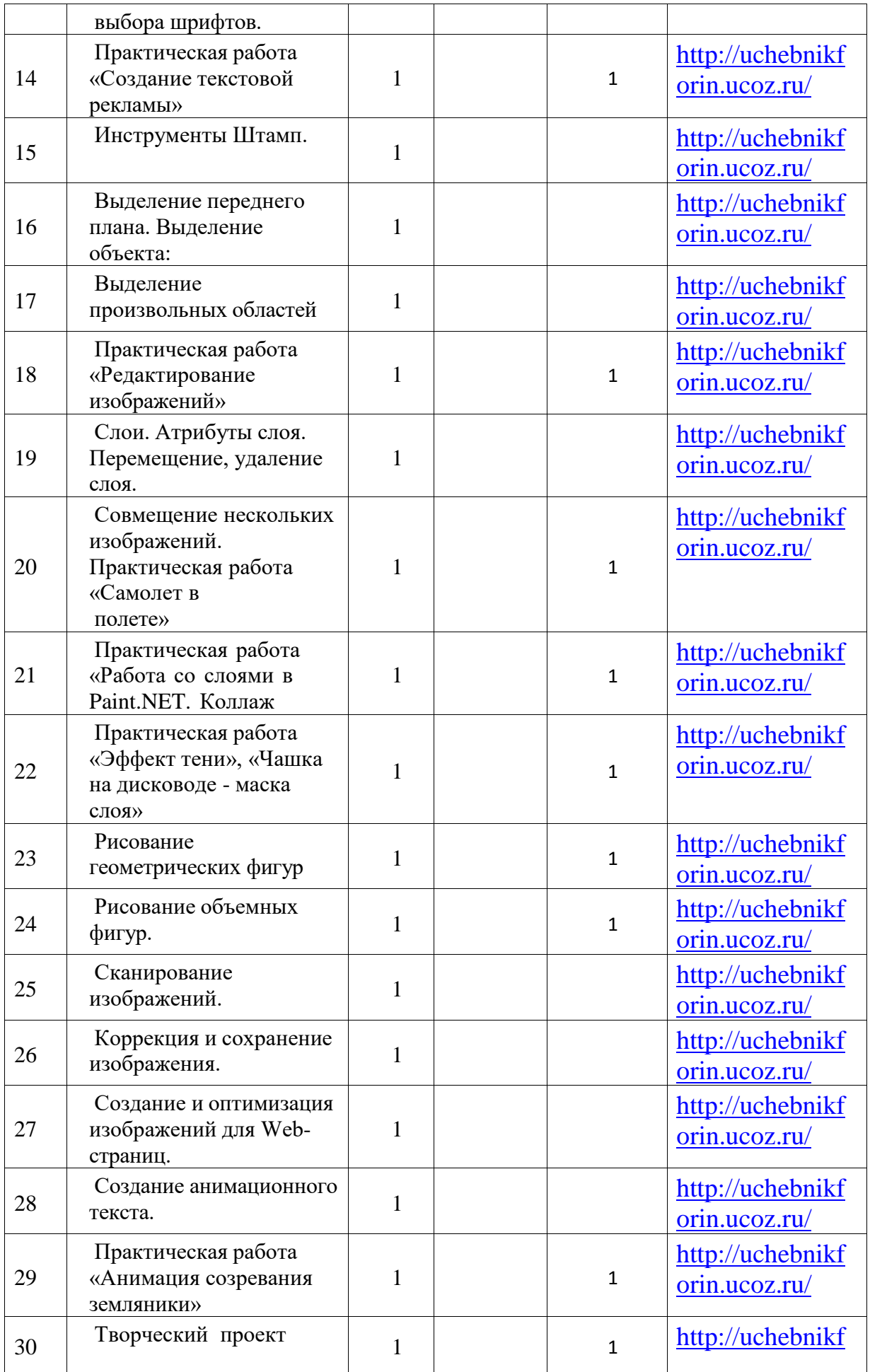

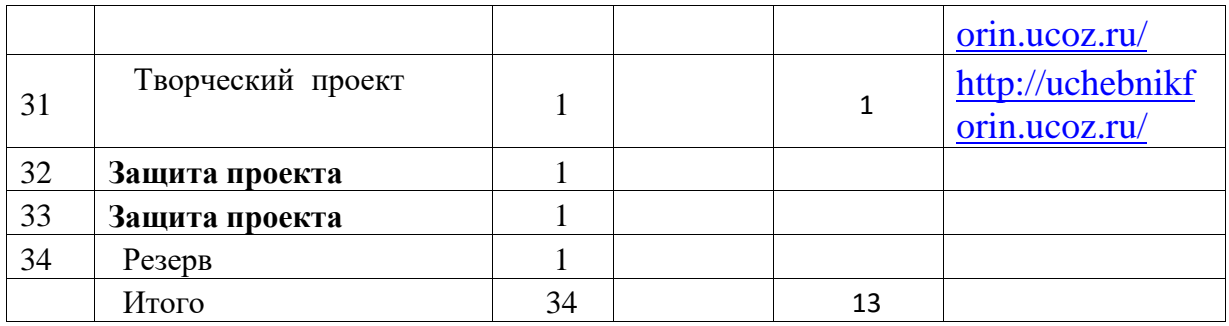

# **УЧЕБНО-МЕТОДИЧЕСКОЕ ОБЕСПЕЧЕНИЕ ОБРАЗОВАТЕЛЬНОГО ПРОЦЕССА ОБЯЗАТЕЛЬНЫЕ УЧЕБНЫЕ МАТЕРИАЛЫ ДЛЯ УЧЕНИКА**

#### **МЕТОДИЧЕСКИЕ МАТЕРИАЛЫ ДЛЯ УЧИТЕЛЯ**

1. Симонович С.В., Мураховский В.И. Персональный компьютер. – М.: ОЛМА Медиа Групп;

2. Захарова И.Г. «Информационные технологии в образовании», Москва, ИЦ Академия;

3. Крис Ботелло, Элизабет Айснер Рединг «Мастер-класс Adobe InDesign, Photoshop и Illustrator. Руководство дизайнера», издательство «Эксмо»;

4. Беспалько В.П. Образование и обучение с участием компьютеров (педагогика третьего тысячелетия). – М.: Издательство Московского психолого-социального института. – Воронеж: Издательство НПО «МОДЭК».

## **ЦИФРОВЫЕ ОБРАЗОВАТЕЛЬНЫЕ РЕСУРСЫ И РЕСУРСЫ СЕТИ**

#### **ИНТЕРНЕТ**

- 1. <http://www.edu-all.ru/> Образовательный Интернет-портал «ВСЕОБУЧ»;
- 2. <http://www.edu.ru/> Федеральный портал «Российское образование»;

3. <http://www.school.edu.ru/> Федеральный портал «Российский общеобразовательный портал»;

4. <http://www.getpaint.net/index.html> Официальный англоязычный сайт по Paint.Net;

5. <http://paintnet.ru/> Русский сайт популярного графического редактора. Новости, справка, плагины, уроки;

6. [http://paint-net.ru](http://paint-net.ru/) Сайт о бесплатном графическом редакторе Paint.Net.

Дистрибутив, Инструкция, уроки, клуб любителей программы;

7. <http://pen2000.ru/> Сайт посвященный графическому редактору Paint.Net. Уроки, учебник, плагины, форум;

8. https://marklv.narod.ru/inf/cograf.html

[9.](https://marklv.narod.ru/inf/cograf.html%209)<http://uchebnikforin.ucoz.ru/>